## **"The Big Question" Title Prompt Workflow Guide**

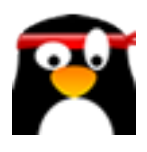

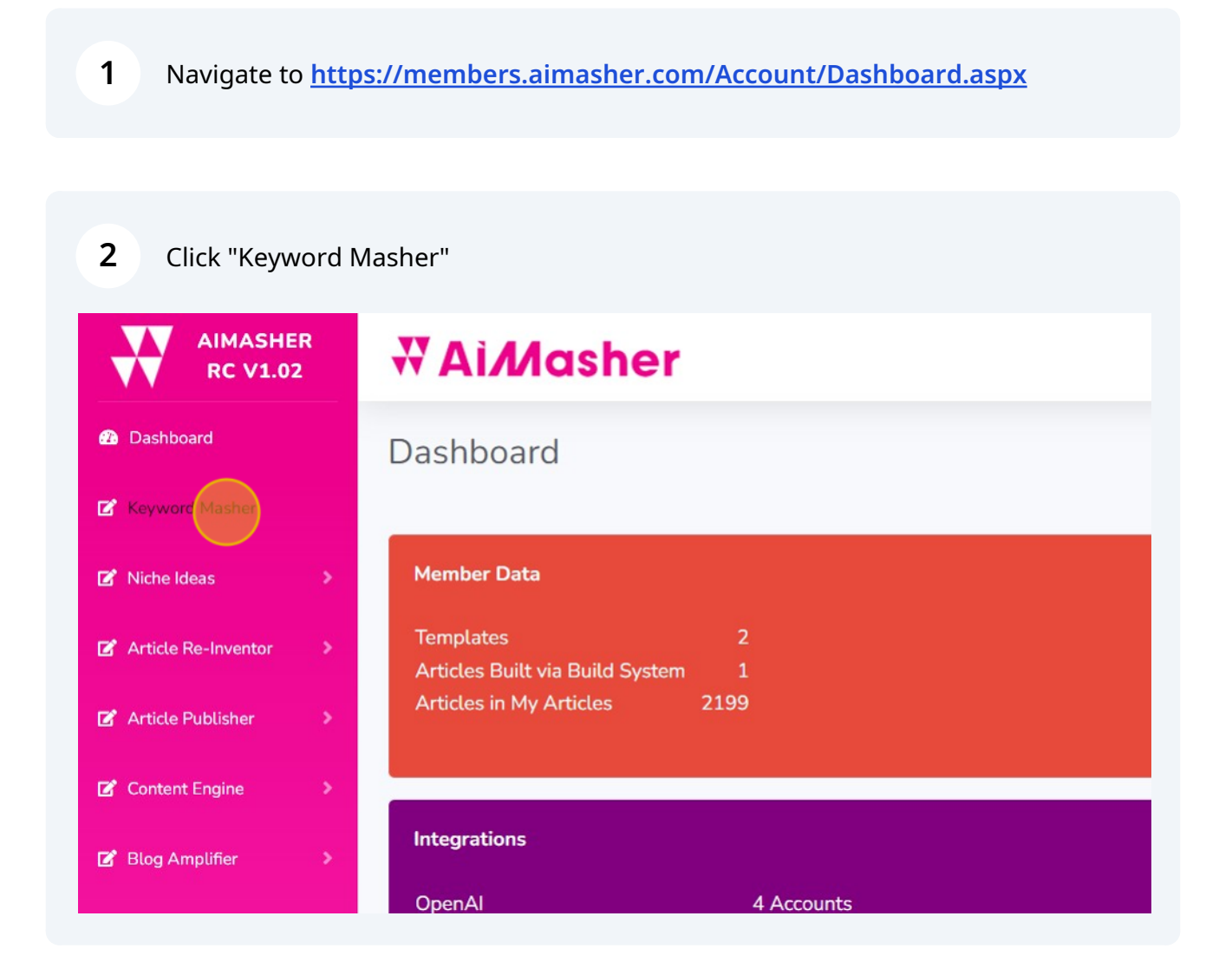

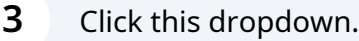

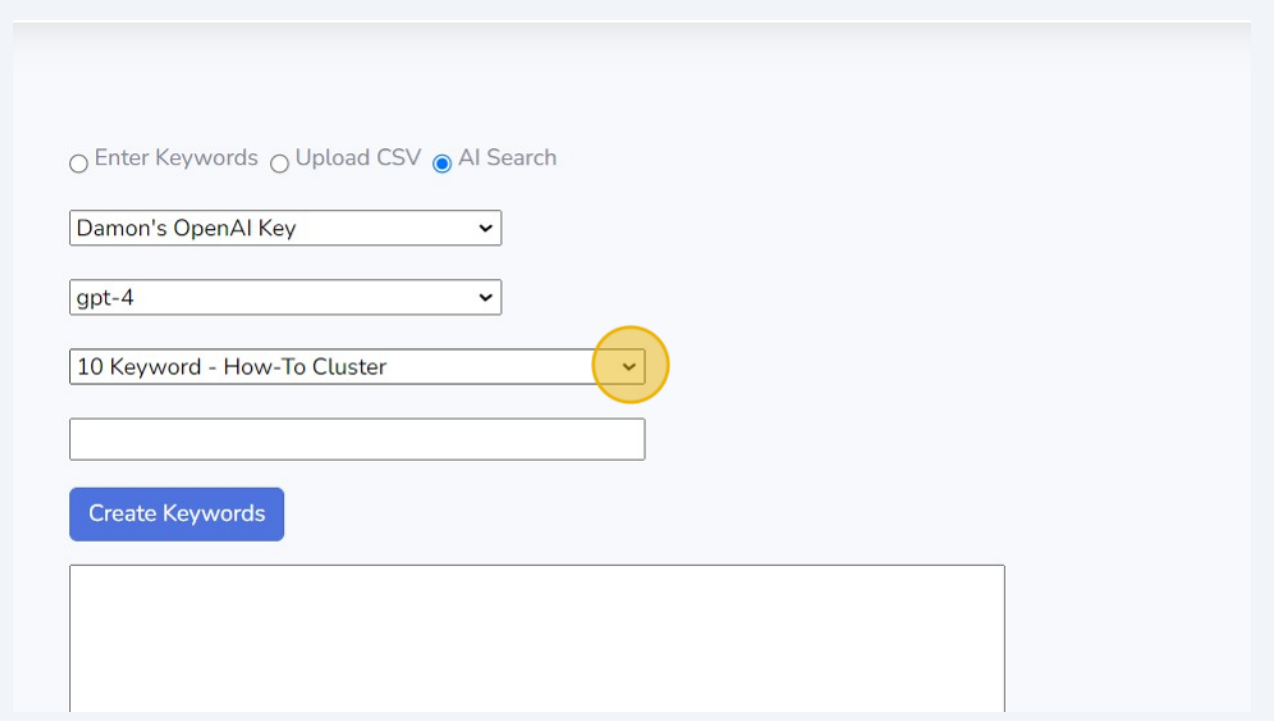

**4** Click this text field. Type "Keyword Research" Click "Create Keywords"

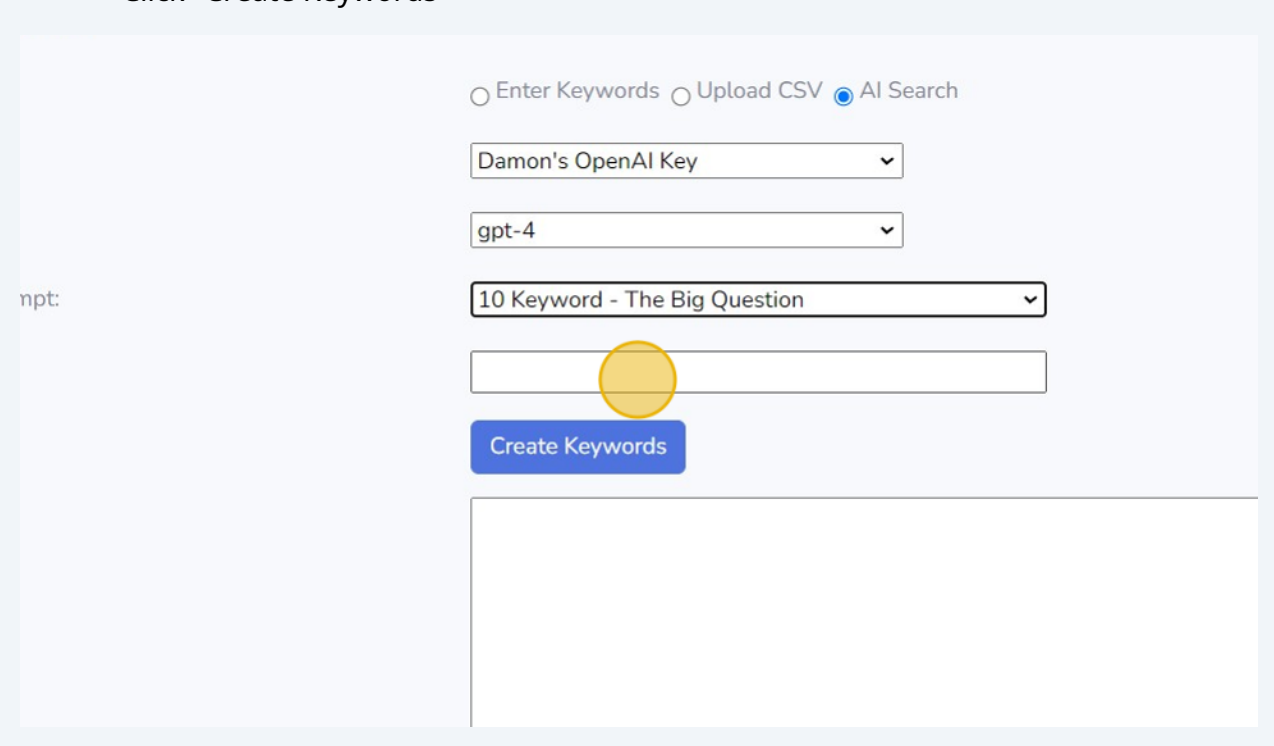

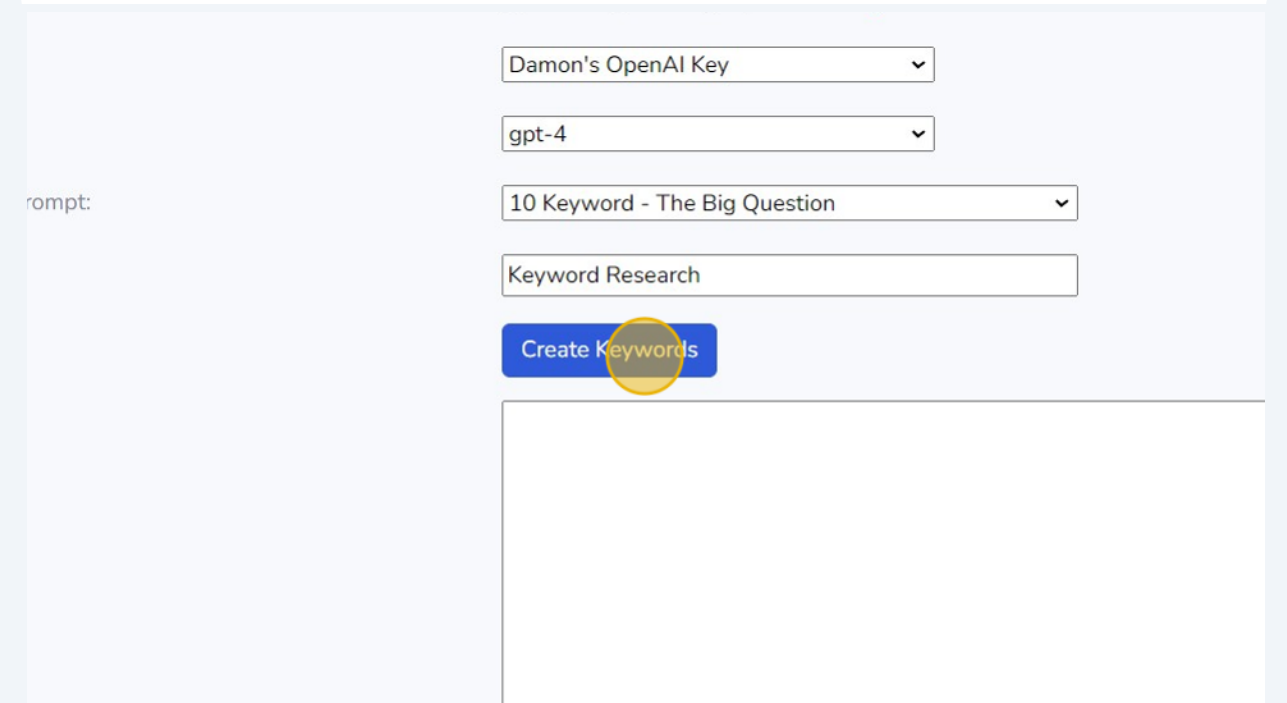

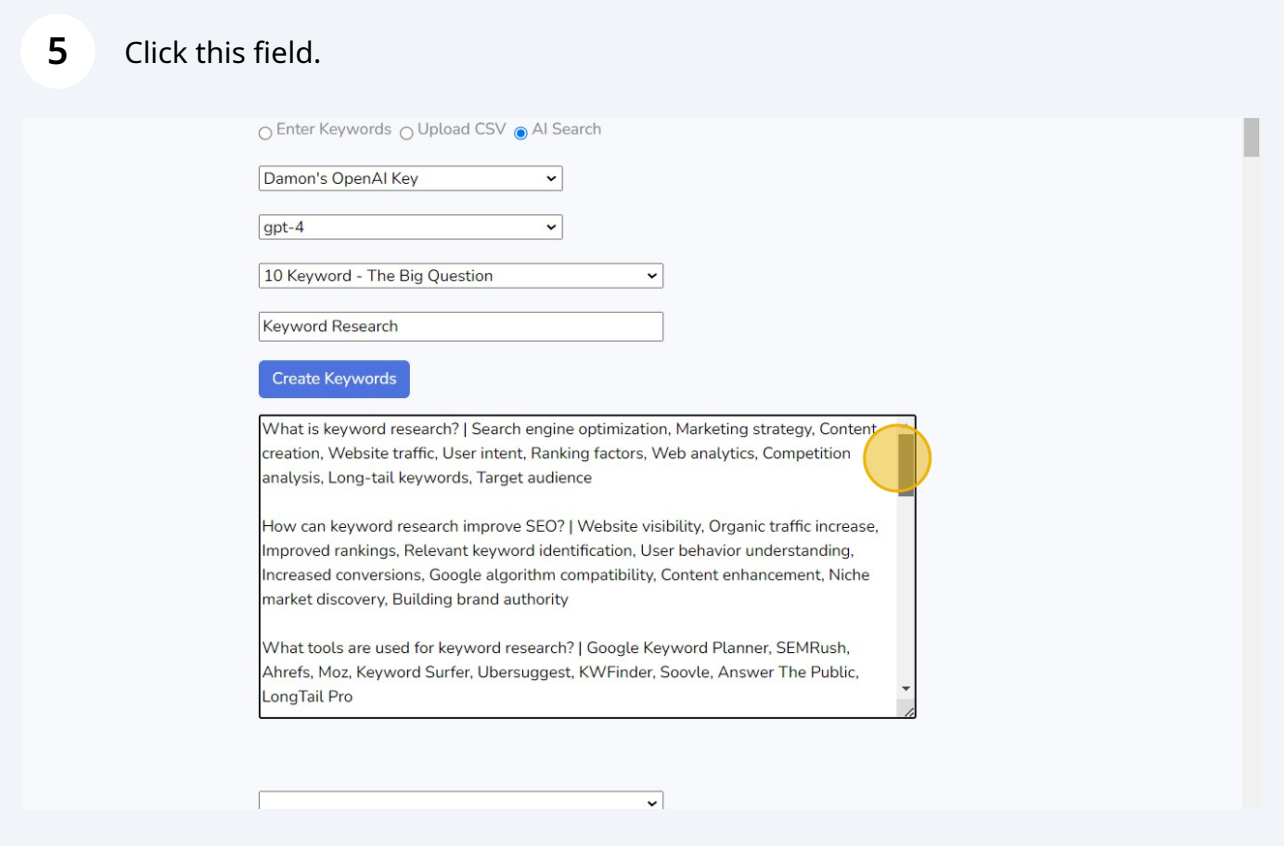

Click this dropdown.

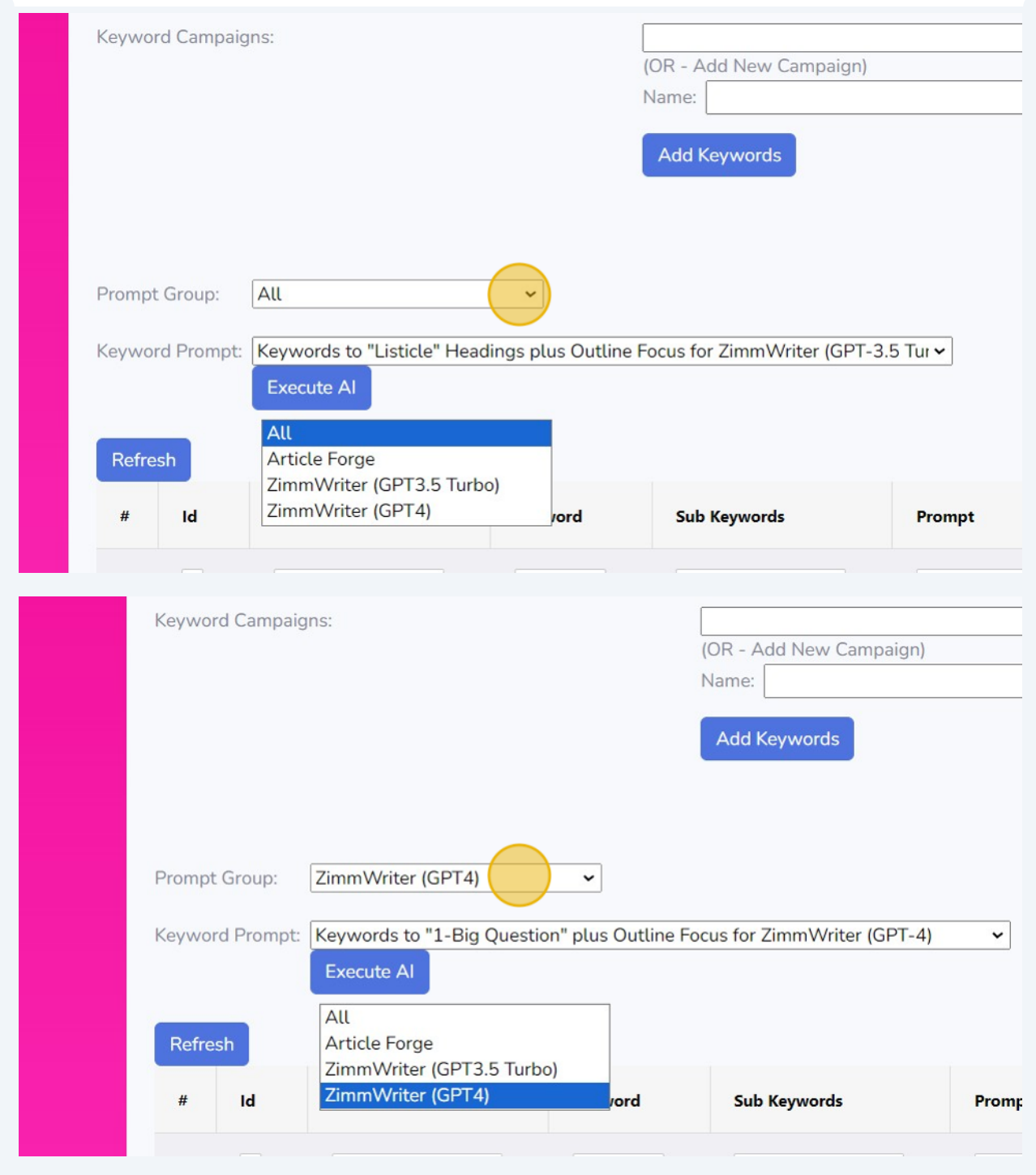

**7** Click this dropdown. Click "Execute AI"

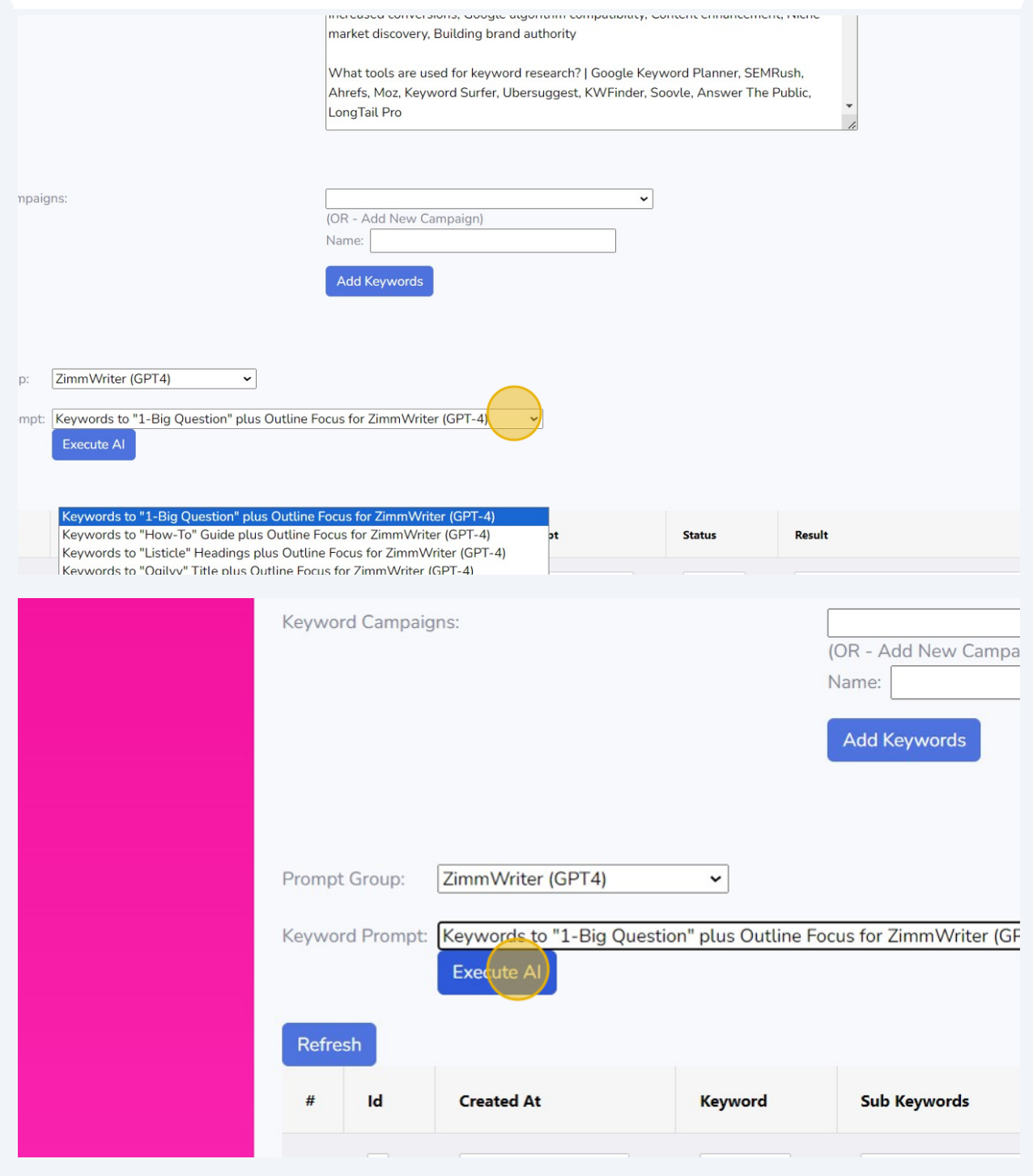

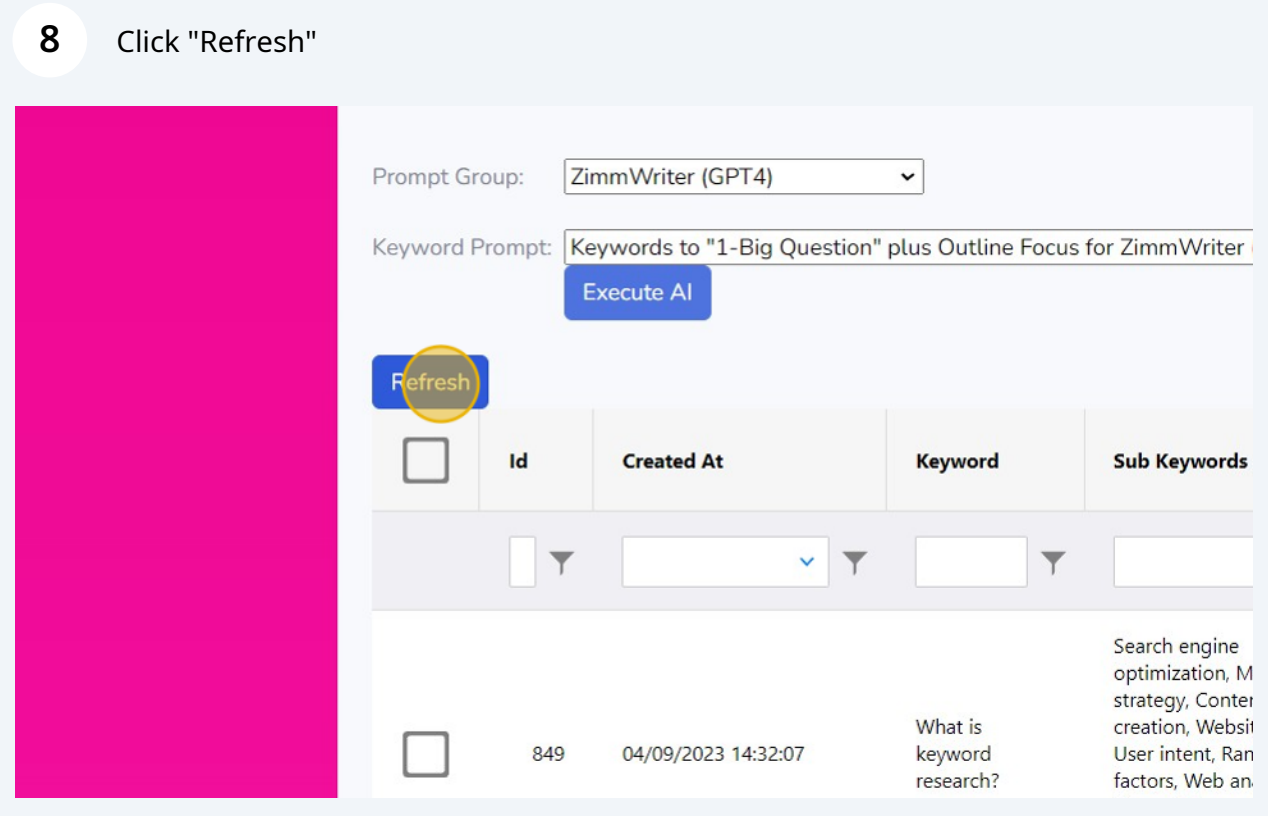

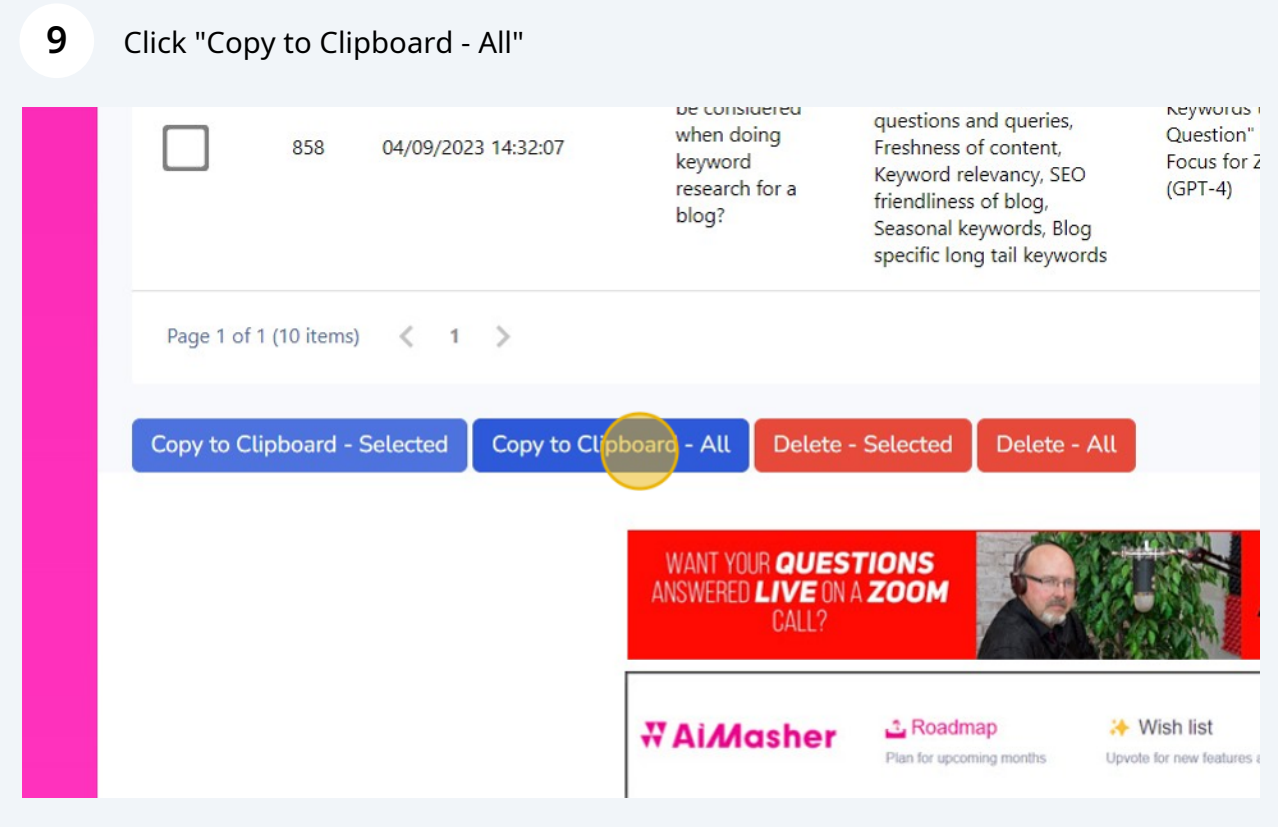

## Click "Dashboard"

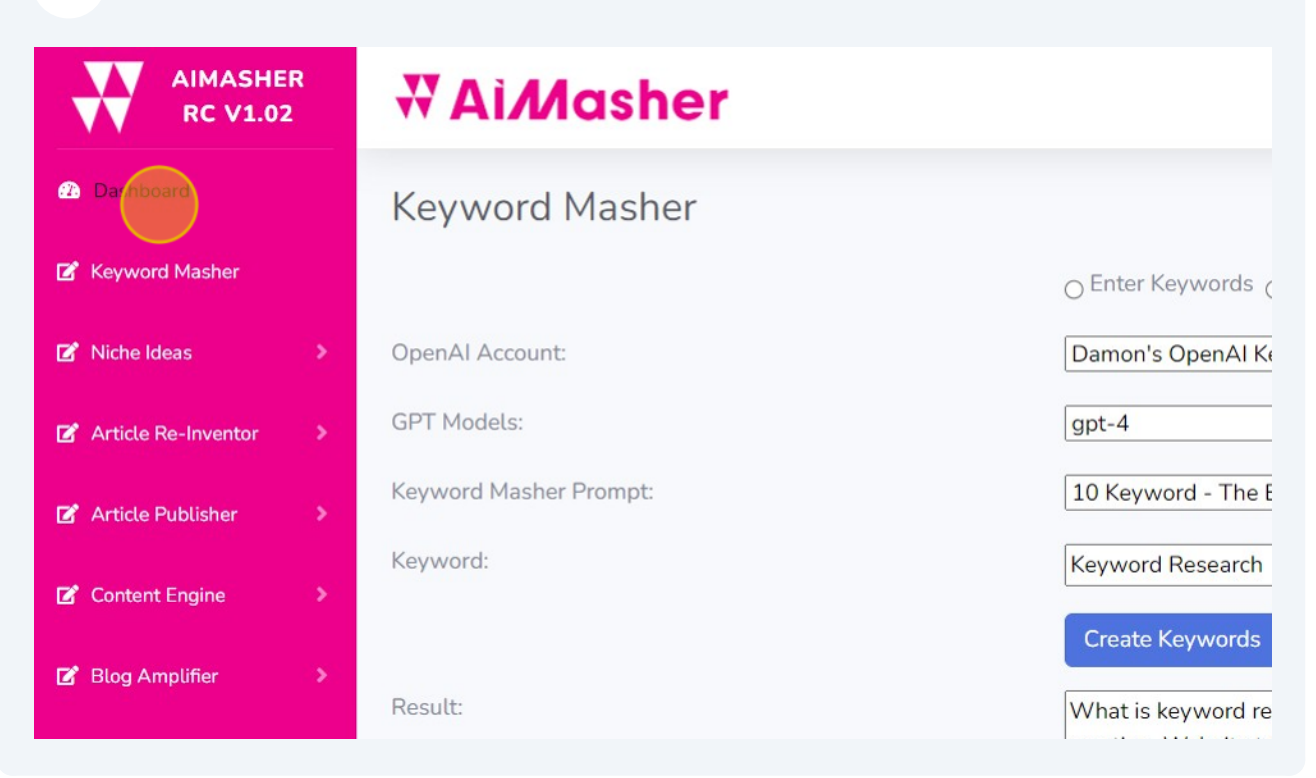

## Paste into Zimmwriter's Bulk Writer

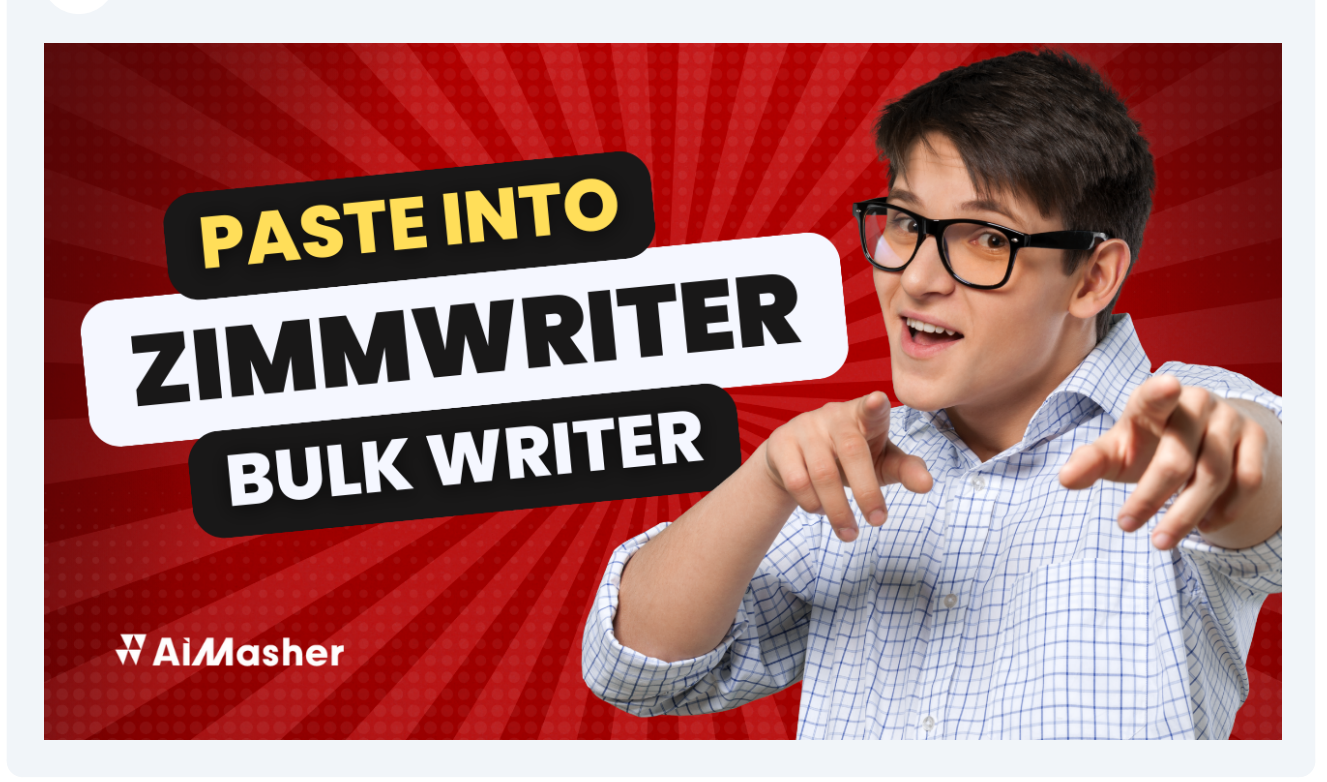

## You are done! Good Job...